# **Getting ready for A LEVEL MUSIC TECHNOLOGY**

Thinking of studying Music Technology in September? Here are some ideas to get the best foot forward.

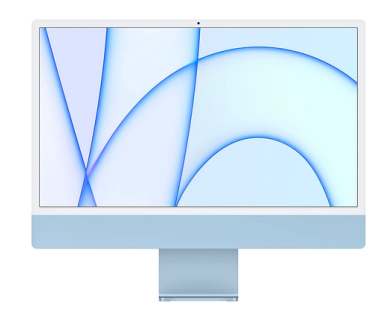

*Sixth Form iMac suite new for September 2022 featuring 8-core GPU M1 chip iMacs and M-Audio interfaces*

### **Software**

We use Logic Pro in our iMac suite. Between now and September it would be advantageous to gain experience on any modern software package, since the controls and principles are largely the same and will remain useful throughout your career...

- [Cakewalk](https://www.bandlab.com/products/cakewalk) (free, Windows)
- [Studio](https://shop.presonus.com/Studio-One-5-Prime) One Prime (free, Windows)
- [Ableton](https://www.ableton.com/en/trial/) 90-day trial (Windows, Mac)
- [Logic](https://www.apple.com/uk/logic-pro/) 90-day trial (Mac)

### **Logic Pro video tutorials**

- [MusicTechHelpGuy](https://www.youtube.com/user/MusicTechHelpGuy)
- Music Tech [Explained](https://www.youtube.com/channel/UCxuW8zoL9P6Q28iV6a8a2tw)
- [imamusicmogul](https://www.youtube.com/c/imamusicmogul)

# **Recording**

You could start researching [microphones](https://www.neumann.com/homestudio/en/filter/Academy) and learning more about the different operating principles, polar patterns and the use of specific models. Start by researching some of the models in our mic cupboard, including the Shure SM57, Rode NT1-A, Rode NT-5 and AKG D112.

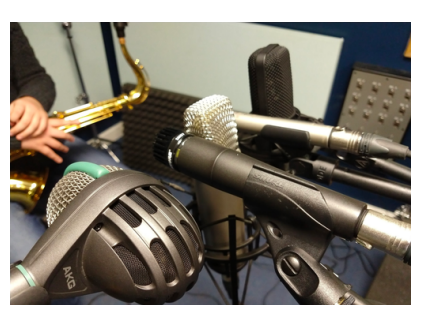

*Testing microphone response with Y12*

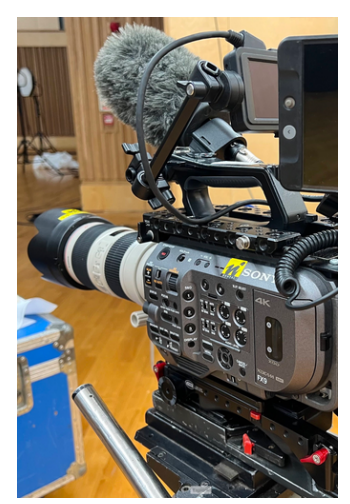

*BBC TV recording at Saffron Hall, July 2022. Close links with the hall mean lots of opportunities for performing and work experience.*

## **Theory and history**

The course covers a lot of technical theory as well as how technology changed over time. Here are some excellent sources to learn more...

- LandR [introduction](https://blog.landr.com/audio-effects-plugins-guide/) to effects processing
- Any topic that interests you on the [MrAudioSoundImages](https://www.youtube.com/user/MrAudioSoundImages) channel
- Sound on Sound [magazine](https://www.soundonsound.com/techniques/using-your-sequencers-equalisers): Older articles are free.

## **Music**

Finally, and most importantly, music! You should get to know as much popular music as possible, particularly unfamiliar genres. Try these...

- [Bandcamp](https://daily.bandcamp.com/) daily: curated playlists and inspiration
- [Pitchfork](https://pitchfork.com/features/) Features: articles on music and the industry
- Sound on Sound's [Classic](https://www.mixonline.com/recording/classic-tracks) Tracks and MixOnline's Classic Tracks series
- Podcasts: Tape Notes, Sound on Sound Electronic Music...